# Логин ОО

## **Система оценивания проверочной работы**

Правильный ответ на каждое из заданий 1–12 оценивается 1 баллом.

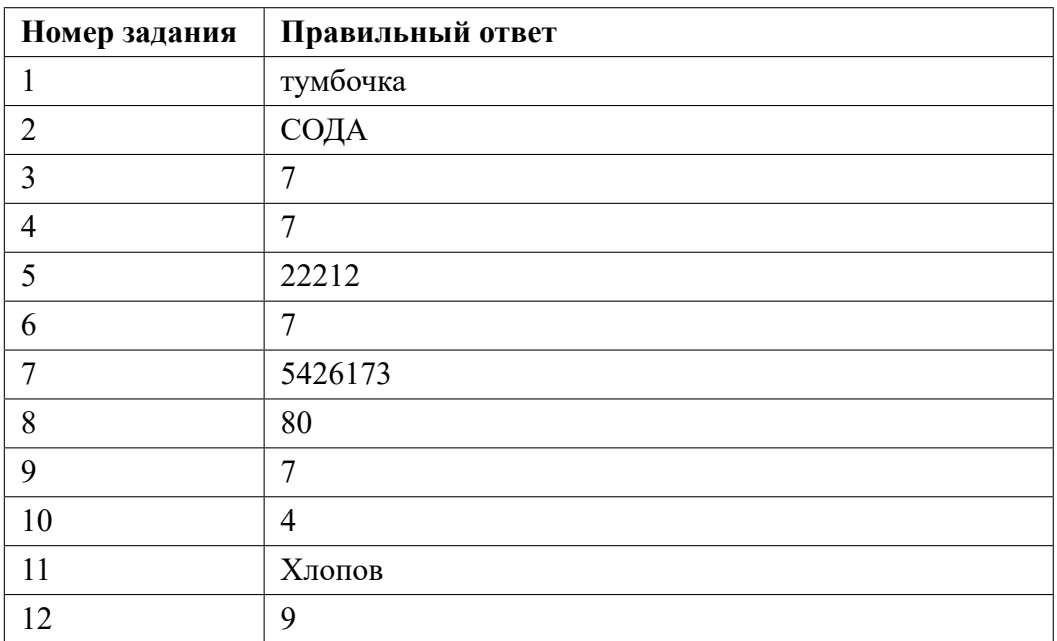

**13.1**

## **Критерии оценивания выполнения заданий с развернутым ответом**

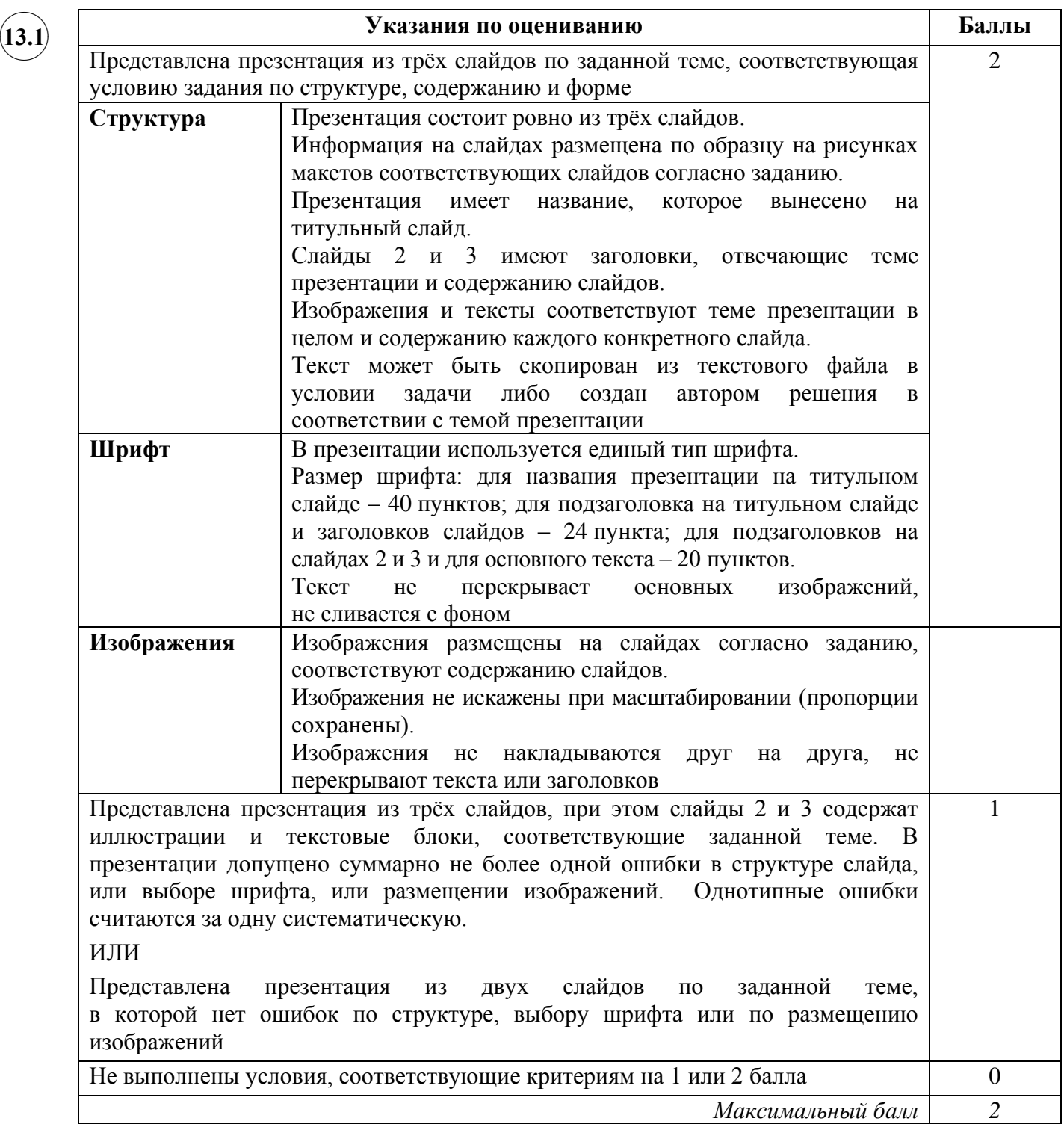

**13.2**

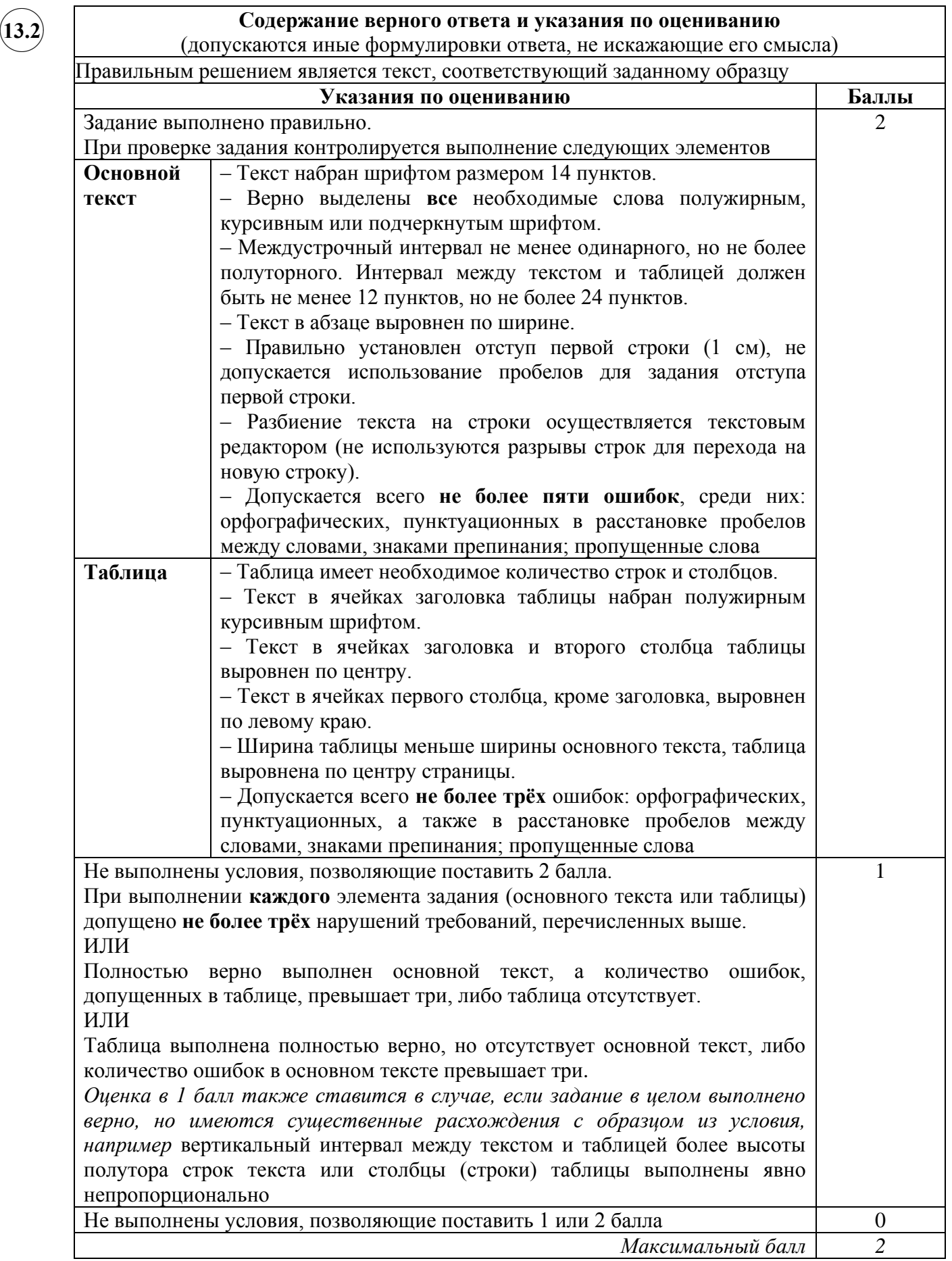

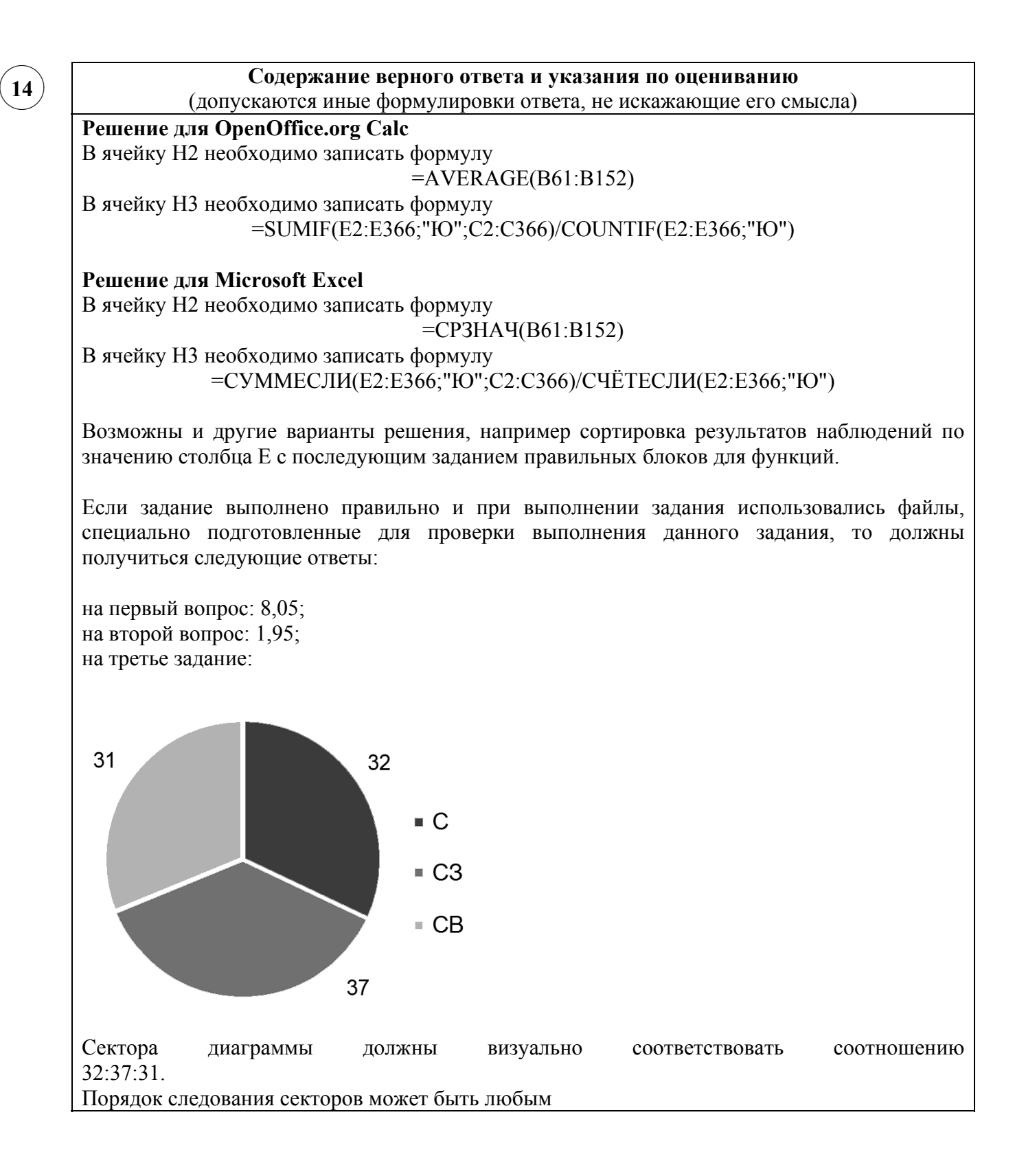

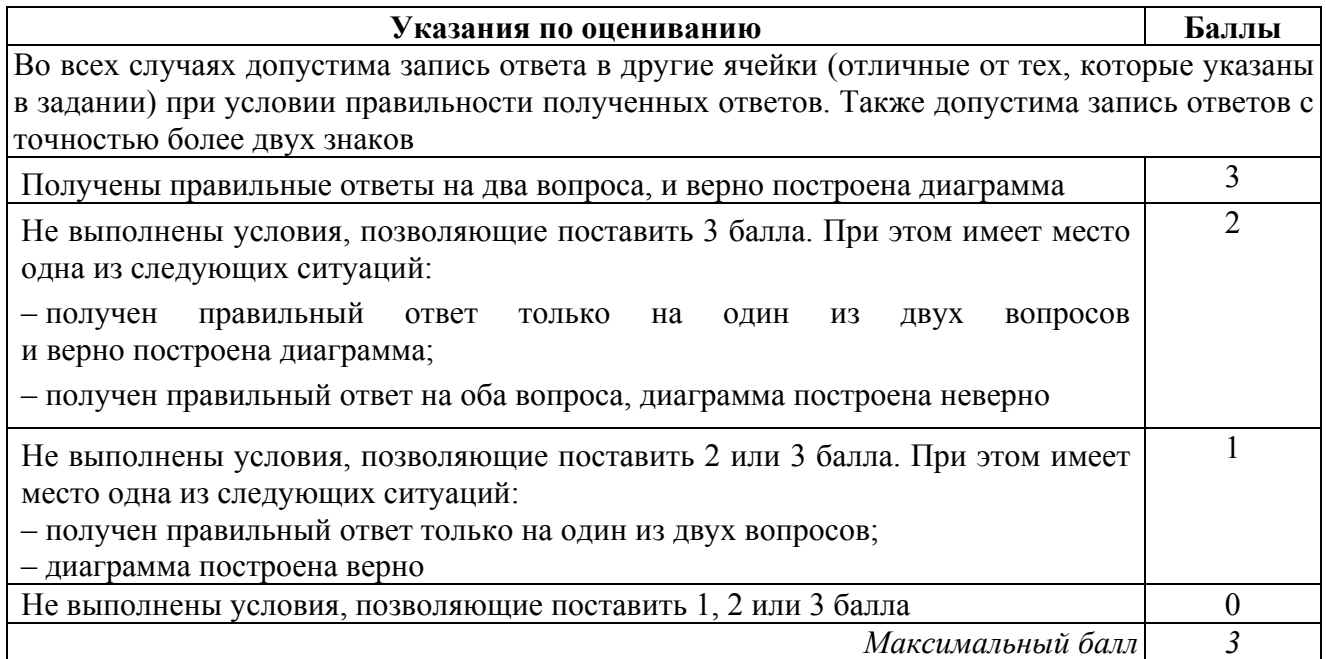

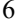

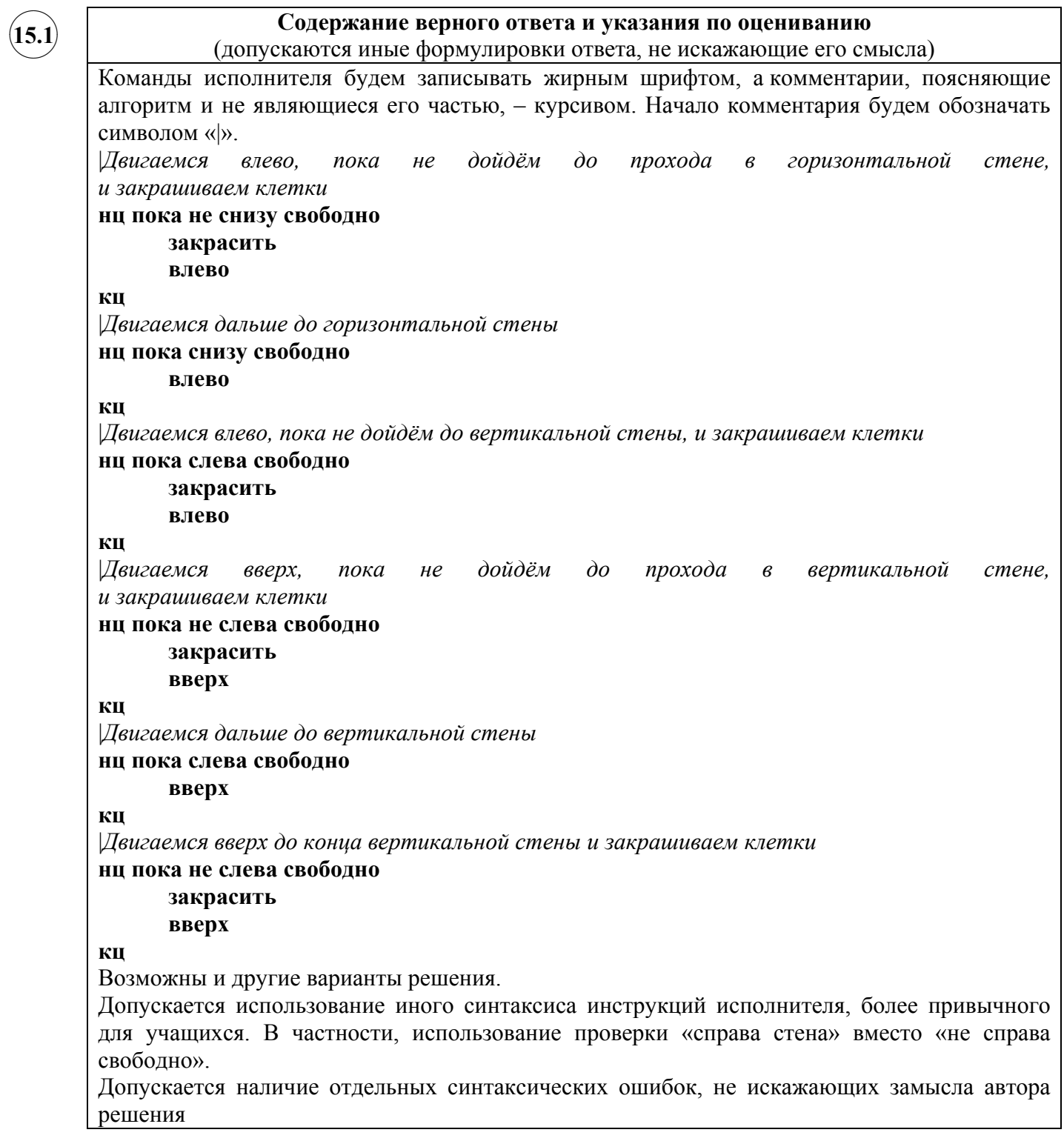

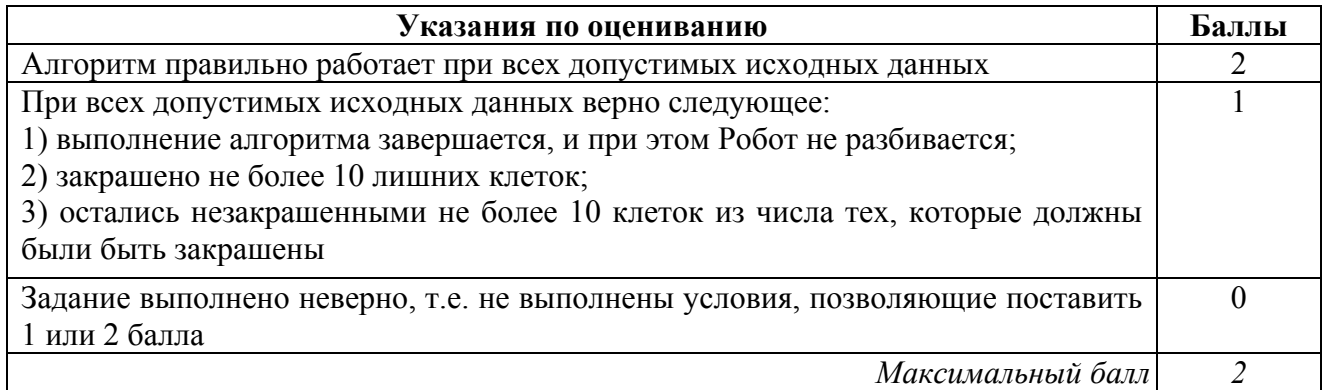

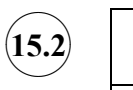

#### **Содержание верного ответа и указания по оцениванию**

```
(допускаются иные формулировки ответа, не искажающие его смысла)
```
Решением является программа, записанная на любом языке программирования. Пример верного решения, записанного на языке Паскаль:

```
var n, i, a, max: integer;
begin
     readln(n);
     max := -1;for i := 1 to n do
        begin
          readln(a);
          if (a mod 10 = 9) and (a > max)
             then max := a; end;
     writeln(max)
```
end.

Возможны и другие варианты решения. Для проверки правильности работы программы необходимо использовать следующие тесты:

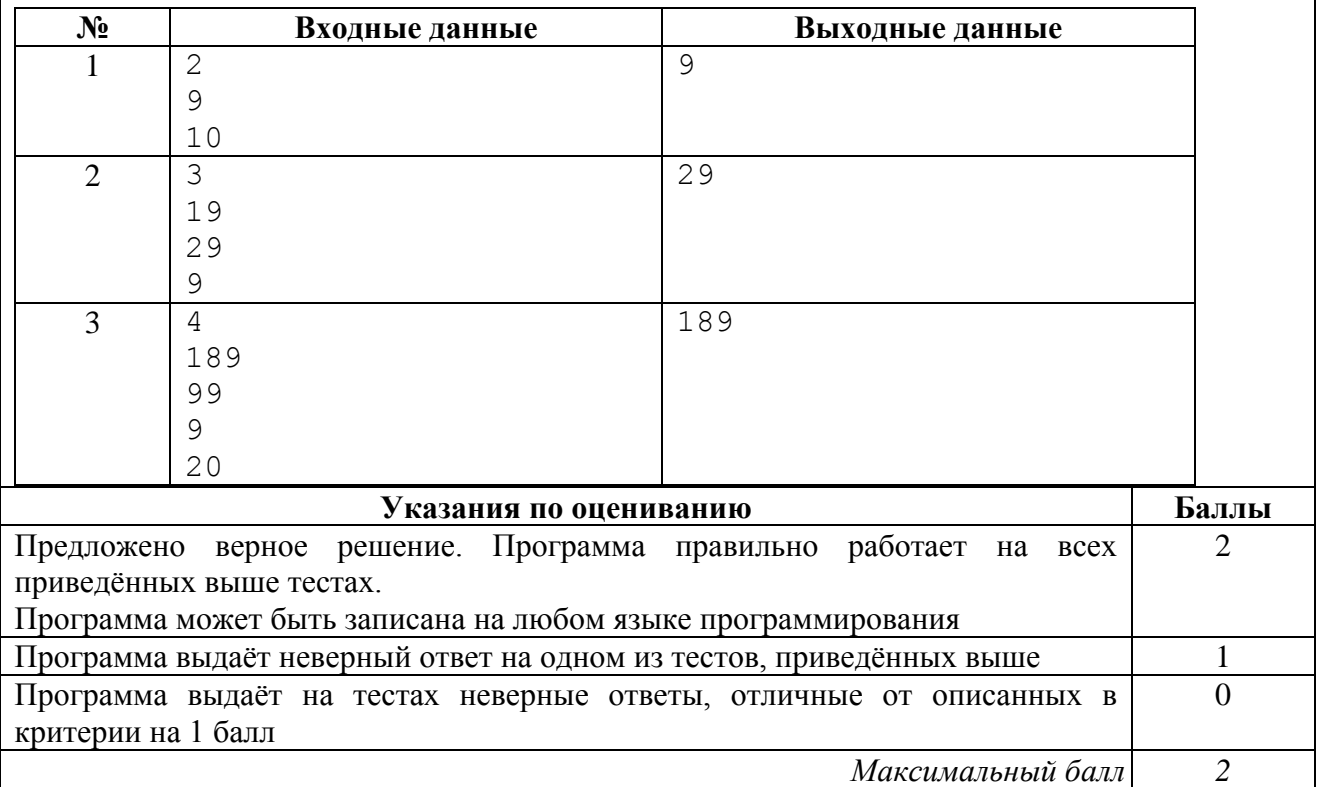

#### **Система оценивания выполнения всей работы**

Максимальный балл за выполнение работы − 19.

*Рекомендации по переводу первичных баллов в отметки по пятибалльной шкале*

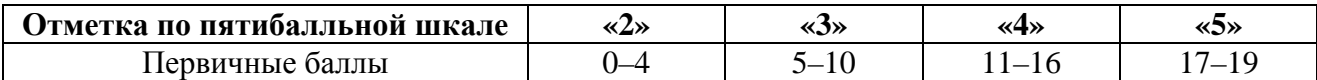